## SAP ABAP table KABA01\_INDICATOR {Screen Fields SAPLKABA: Indicators }

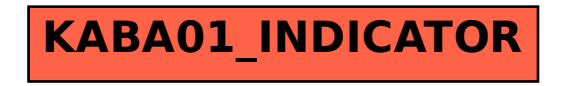